# Лекция №7. Выборка данных. Соединения.

Управление данными

# Выборка данных

- •Оператор SELECT оператор DML (Data Manipulation Language)
- •Самый сложный и мощный оператор
	- Выбирает данные из нескольких таблиц
	- Объединяет или фильтрует данные
	- Агрегирует
	- Сортирует
	- Возвращает данные в виде множества строк заданной структуры (таблица)

#### Синтаксис оператора SELECT

```
[WITH [RECURSIVE] <CTE> [, <CTE> ...]]
```

```
 SELECT [FIRST <значение>] [SKIP <значение>] [DISTINCT | ALL]
```
<выходное поле> [, <выходное поле>]

```
 FROM <источники> [<соединяемые источники>]
```

```
 [WHERE <условие выборки>]
```

```
 [GROUP BY <условие группирование выбранных данных>
```

```
[HAVING <условие выборки>]]
```

```
[UNION [DISTINCT | ALL] <другой набор данных>] [PLAN <выражение для плана 
поиска>]
```
[ORDER BY <выражение для порядка выборки>]

```
[ ROWS <m> [TO <n>]
```
 | [OFFSET <n> {ROW | ROWS}] [FETCH {FIRST | NEXT} [<m>] {ROW | ROWS} ONLY]  $\mathbf{I}$ [FOR UPDATE [OF <имя столбца> [, <имя столбца>]...] [WITH LOCK]

```
[INTO [:]<переменная> [, [:]<переменная> ... ]
```
#### Структура БД примера (employee.fdb)

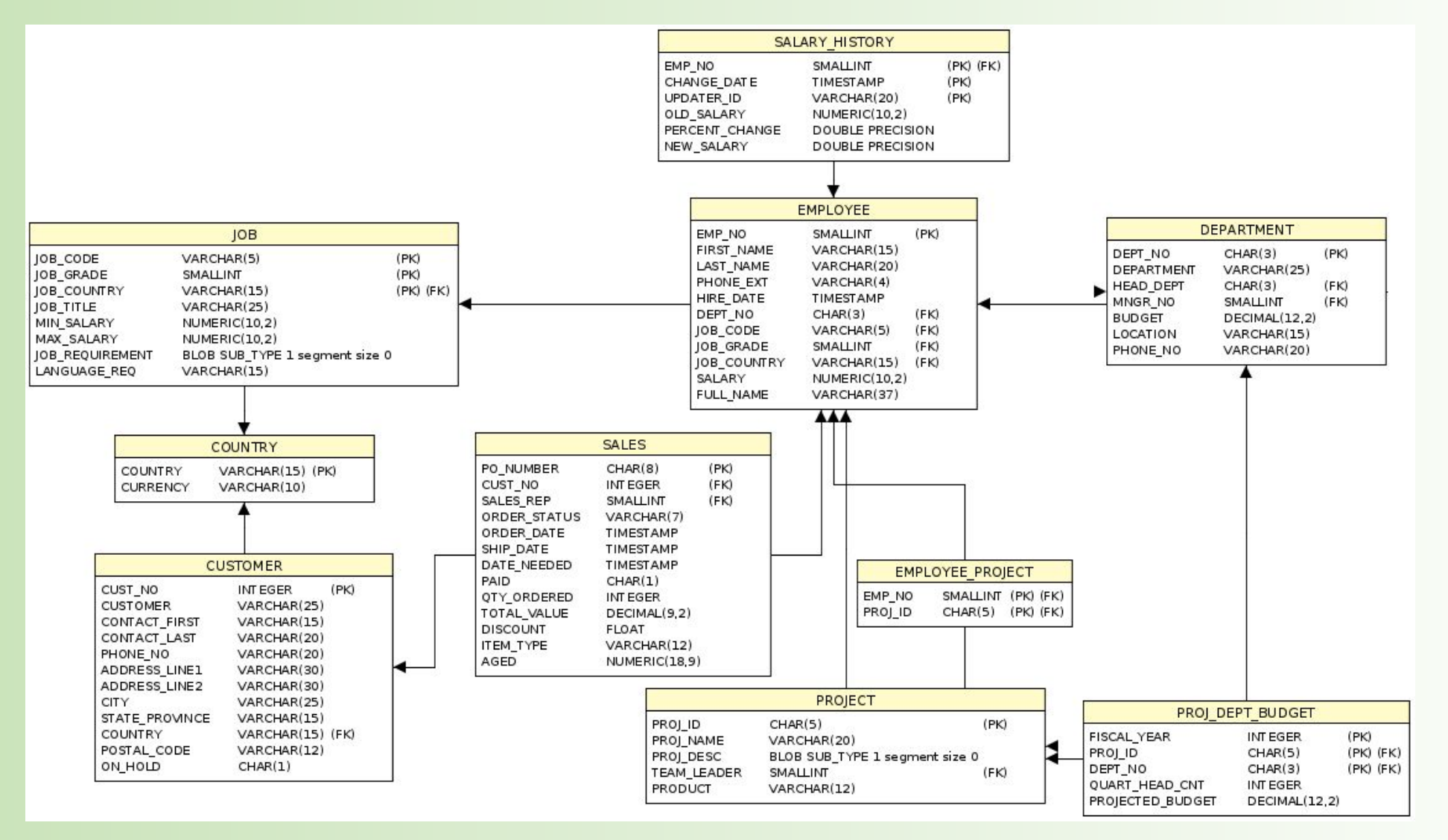

#### Простые примеры запроса SELECT

**•SELECT \* FROM COUNTRY;**

**•SELECT CURRENCY FROM COUNTRY WHERE COUNTRY='Russia';**

**•SELECT COUNT(\*) FROM CUSTOMER;**

**•SELECT E.FULL\_NAME FROM EMPLOYEE E ORDER BY E.FULL\_NAME;**

# Список выбора

- •Список полей или выражений, после слова SELECT
- •Определяет состав и тип полей результата
- •SELECT <поле>, <поле>, ... FROM T;
- •<поле> может быть:
	- $\bullet$
	- ТАБЛИЦА.ПОЛЕ
	- ПРОЦЕДУРА.ВЫХОДНОЕ\_ПОЛЕ
	- Константа
	- NULL
	- Выражение
	- Конструкция CASE
	- NEXT VALUE FOR
	- Любое выражение, возвращающее единственное значение
- •Вместо ТАБЛИЦА можно указать псевдоним, представление

#### Примеры списков выбора

- **• SELECT \* FROM RDB\$DATABASE;**
- **• SELECT CUSTOMER.CUSTOMER, CUSTOMER.PHONE\_NO, CITY FROM CUSTOMER;**
- **• SELECT LAST\_NAME, SALARY \* 12 AS ANNUAL\_SALARY FROM EMPLOYEE;**
- **• SELECT iif(CITY IS NULL, 'Murom', CITY) FROM CUSTOMER;**
- **• SELECT UPPER(COUNTRY) FROM COUNTRY;**

### Ограничения выборки

•После SELECT могут быть указаны ключевые слова:

- FIRST означает выбрать указанное количество первых записей
- SKIP означает пропустить указанное количество записей
- DISTINCT означает, что выбираемые строки должны отличатся друг от друга. Дубликаты будут исключены. Может требовать сортировку.
- ALL означает, что надо выбрать все строки. По умолчанию.
- •Кроме FIRST и SKIP может использоваться ORDER BY вместе с предложениями:
	- OFFSET аналогично SKIP, но входит в стандарт
	- FETCH аналогично FIRST, но входит в стандарт
- •Рекомендуется использовать именно OFFSET и FETCH

#### Примеры

- SELECT FIRST 10 CUST\_NO FROM CUSTOMER ORDER BY FIRST\_NAME ASC
- SELECT CUST\_NO FROM CUSTOMER ORDER BY FIRST\_NAME ASC FETCH FIRST 10 ROWS ONLY
- SELECT SKIP 10 CUST NO FROM CUSTOMER ORDER BY FIRST NAME ASC
- SELECT CUST\_NO FROM CUSTOMER ORDER BY FIRST\_NAME ASC OFFSET 10 ROWS
- SELECT SKIP ((SELECT COUNT(\*) 10 FROM CUSTOMER)) CUST NO FROM CUSTOMER ORDER BY FIRST\_NAME ASC
- SELECT CUST\_NO FROM CUSTOMER ORDER BY FIRST\_NAME ASC OFFSET ((SELECT COUNT(\*) - 10 FROM CUSTOMER)) ROWS

# Выражение FROM

•Определяет источники, из которых будут отобраны данные:

- Таблицы простейший случай
- Представление
- Хранимая процедура
- Производная таблица
- Общее табличное выражение
- •Источники можно комбинировать используя:
	- Декартово произведение через запятую
	- Операторы соединения (JOIN, LEFT JOIN, RIGHT JOIN, OUTER JOIN)
- •Простая выборка:
	- SELECT \* FROM RDB\$DATABASE;

#### Алиасы источников

- •Источникам можно давать алиасы (псевдонимы)
- •Если источнику задан алиас, то надо использовать везде его, а не имя таблицы

#### •Корректно:

- SELECT LAST\_NAME FROM CUSTOMER;
- SELECT CUSTOMER.LAST\_NAME FROM CUSTOMER;
- SELECT LAST\_NAME FROM CUSTOMER **C**;
- SELECT **C**.LAST\_NAME FROM CUSTOMER **C**;

•Не корректно:

• SELECT **CUSTOMER**.LAST\_NAME FROM CUSTOMER **C**;

# Выборка из производной таблицы

- •Производная таблицы это команда SELECT заключенная в круглые скобки
- Может сопровождаться псевдонимами таблицы и полей
- •Тривиальный пример:
	- SELECT **DBINFO**.DESCR, **DBINFO**.DEF\_CHARSET FROM *(SELECT \* FROM RDB\$DATABASE) DBINFO (DESCR, REL\_ID, SEC\_CLASS, DEF\_CHARSET)*
	- Алиас производной таблицы выделен жирным.
	- После него в скобках идут алиасы выбираемых полей, которые используются в основном запросе.
- •Производные таблицы могут быть вложенными
- •Каждый столбец должен иметь имя или присвоенный псевдоним
- •Список псевдонимов столбцов опциональный, но если есть то полный

#### Пример выборки из производной таблицы

•Допустим есть таблица с коэффициентами квадратных уравнений:

• CREATE TABLE coeffs ( a DOUBLE PRECISION NOT NULL, b DOUBLE PRECISION NOT NULL, c DOUBLE PRECISION NOT NULL, CONSTRAINT chk a not zero CHECK (a  $\langle$  > 0))

•Для нахождения каждого решения надо вычислять квадраты, дискриминанты

•С помощью производной таблицы это можно упростить:

```
• SELECT
   IIF (D >= 0, (-b - sqrt(D)) / denom, NULL) AS sol 1,
   IIF (D > 0, (-b + sqrt(D)) / denom, NULL) AS sol 2
FROM
    (SELECT b, b*b - 4*a*c, 2*a FROM coeffs) (b, D, denom)
```
# Выборка из общих табличных выражений (CTE)

- •CTE Common Table Expressions
- •Более сложный и мощный вариант производных таблиц
- •Будем рассматривать отдельно позже
- •Пример вычисления корней квадратного уравнения через CTE

```
• WITH vars (b, D, denom) AS (
   SELECT b, b*b - 4*a*c, 2*aFROM coeffs
 )SELECT
   IIF (D \ge 0, (-b - sqrt(D)) / denom, NULL) AS sol 1,
   IIF (D > 0, (-b + sqrt(D)) / denom, NULL) AS sol 2
FROM vars
```
#### Оптимизация примера

```
.WITH vars (b, D, denom) AS (
  SELECT b, b*b - 4*a*c, 2*aFROM coeffs),
vars2 (b, D, denom, sqrtD) AS (
  SELECT
     b, D, denom,
     IIF (D \ge 0, \text{sqrt}(D), \text{NULL})FROM vars)
SELECT
  IIF (D >= 0, (-b - sqrtD) / denom, NULL) AS sol 1,
  IIF (D > 0, (-b + sqrt D) / denom, NULL) AS sol 2
FROM vars2
```
• Корень из дискриминанта вычисляется один раз, а не два

# Соединение (JOIN)

- Соединяют данные двух источников в один набор
- Происходит для каждой строки и включает проверку условия соединения
- Результат также может быть соединен с другим набором другим соединением
- Существует несколько типов соединений со своими правилами
- Для примеров будем использовать две таблицы:
	- Таблица А

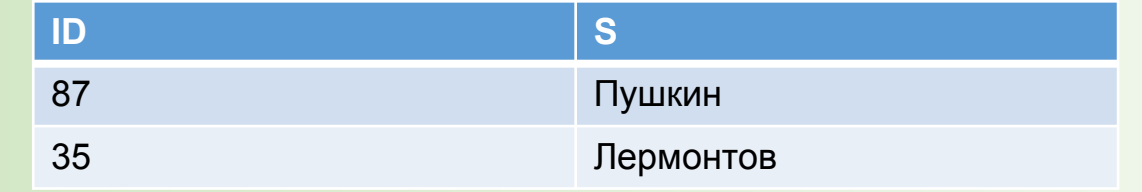

• Таблица В

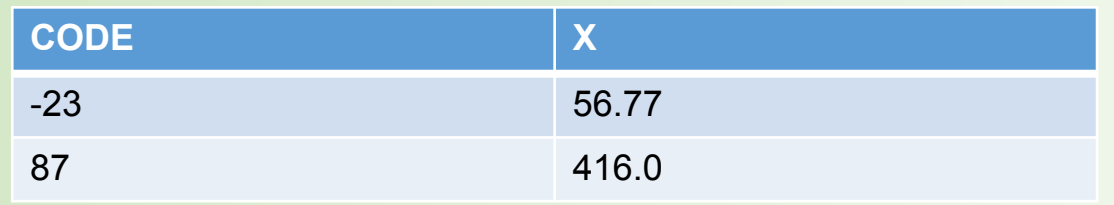

# Внутренние соединения (INNER JOIN)

- Соединяют два набора данных левый и правый
- INNER JOIN включает только те строки, которые удовлетворяют условию соединения
- Например для запроса:
	- $\cdot$  SELECT  $*$  FROM A JOIN B ON A.id = B.code
	- Будет следующий результат

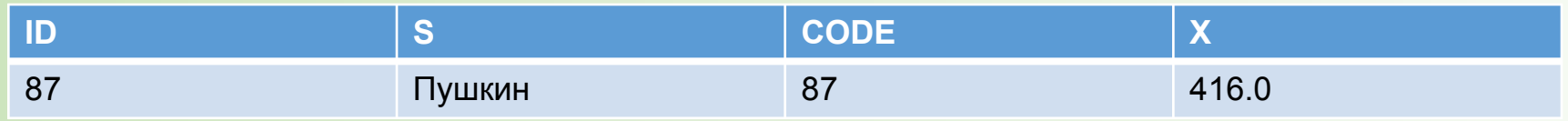

- Только 1-я строка А соединена со 2-й строкой В.
- Остальные строки не удовлетворяют условию соединения.
- Слово INNER является не обязательным

# Внутренние соединения 2

- •Возможны случаи когда строке левого набора соответствует несколько строк правого.
- •Результат может быть примерно таким

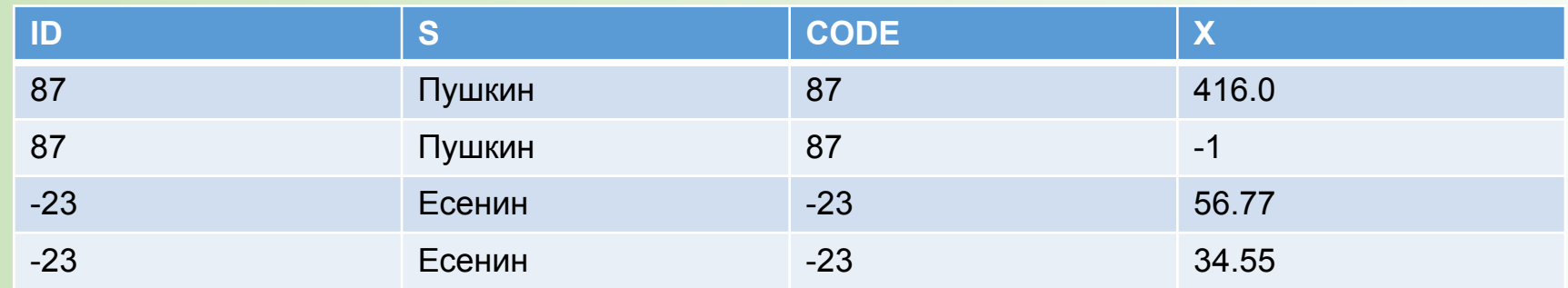

#### Левое, правое и полное соединения

•Когда надо включить в результат все записи левого или правого набора

- LEFT OUTER JOIN включает в результат все записи левого набора
- RIGHT OUTER JOIN включает в результат все записи правого набора
- FULL OUTER JOIN включает в результат все записи обоих наборов данных
- •Если записи не нашлось пары по условию, значения заполняются NULL
- •Ключевое слово OUTER является необязательным
- •Например запрос
	- SELECT \* FROM A LEFT JOIN B ON A.id = B.code
	- Вернет

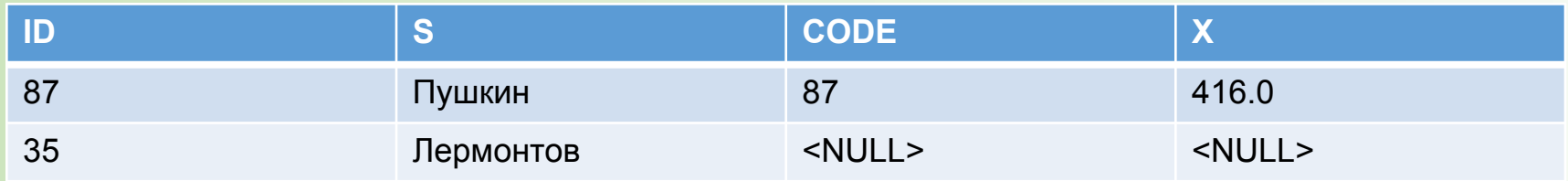

#### Примеры внешних соединений

#### •Например запрос

- SELECT \* FROM A RIGHT JOIN B ON A.id = B.code
- Вернет

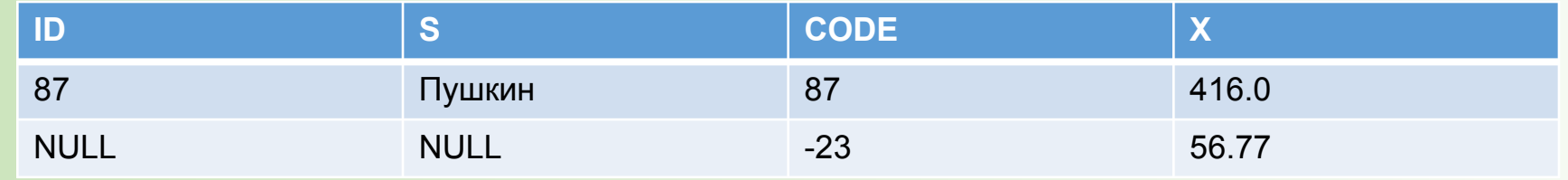

#### •Например запрос

- SELECT \* FROM A FULL JOIN B ON A.id = B.code
- Вернет

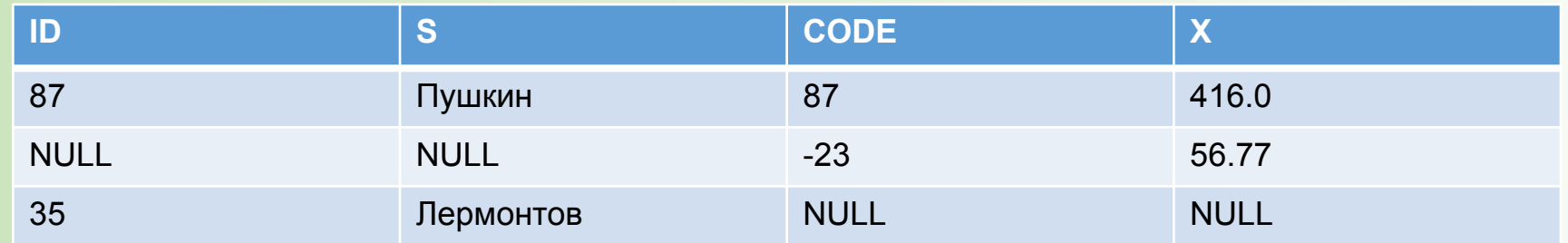

#### Явные условия соединения

- Есть предложение ON
- Может содержать любое выражение проверки
- Обычно это:
	- Проверка на равенство
	- Ряд проверок с оператором AND
	- Называются эквисоединениями

#### Примеры с явным условием соединения

- •SELECT \* FROM customers c JOIN sales s **ON s.cust\_id = c.id** WHERE c.city = 'Detroit'
- •SELECT \* FROM customers c LEFT JOIN sales s **ON s.cust\_id = c.id** WHERE c.city = 'Detroit'
- •SELECT m.fullname AS man, f.fullname AS woman FROM males m JOIN females f **ON f.height > m.height**
- •SELECT p.firstname, p.middlename, p.lastname, c.name, m.name FROM pupils p JOIN classes c **ON c.id = p.class** LEFT JOIN mentors m **ON m.id = p.mentor**

# Соединения с именованными столбцами

- •Эквисоединения часто сравнивают столбцы с одинаковыми именами
- •В таком случае можно использовать соединение с именованными столбцами
- Осуществляется с помощью USING
- •Например,
	- SELECT \* FROM flotsam f JOIN jetsam j **ON f.sea = j.sea AND f.ship = j.ship**
- Можно переписать так:
	- SELECT \* FROM flotsam JOIN jetsam **USING (sea, ship)**
- •Различия:
	- С явным условием каждый столбец будет включен в результат дважды.
	- С именованными столбцами только один раз. Очевидно у них одинаковые значения.

# Естественные соединения (NATURAL JOIN)

- •Основаны на соединениям с именованными столбцами
- •Выполняют соединение по всем одноименным столбцам
- •Типы столбцов должны совпадать
- •Пусть даны две таблицы:
	- CREATE TABLE TA (**a** BIGINT, s VARCHAR(12), **ins\_date** DATE);
	- CREATE TABLE TB (**a** BIGINT, descr VARCHAR(12), x FLOAT, **ins\_date** DATE);
- •Следующие два запроса эквивалентны:
	- SELECT \* FROM TA NATURAL JOIN TB;
	- SELECT \* FROM TA JOIN TB USING (a, ins date);
- •Аналогично другим соединениям можно добавить:
	- LEFT
	- RIGHT
	- FULL

#### Неявные соединения

- В стандарте SQL-89
	- Таблицы для соединения задаются указываются списком через запятую после FROM.
	- Условия задаются после WHERE.
- •Такие соединения называются неявными
- •Позволяет задавать только внутренние соединения
- •Например,
	- SELECT \* FROM **customers c, sales s** WHERE **s.cust\_id = c.id AND c.city = 'Detroit'**
- •Без условия после WHERE результатом будет декартово произведение
- •В настоящее время не рекомендуется использовать

### Перекрестное соединение (CROSS JOIN)

- •Декартово произведение множеств записей из обеих частей
- •Каждая строка левой части соединяется с каждой строкой правой
- •Эквивалентно соединению по условию тавтологии (условие, которое всегда верно)
- •Например, следующие два запроса эквивалентны:
	- SELECT \* FROM TA **CROSS** JOIN TB;
	- SELECT \* FROM TA **JOIN** TB **ON 1 = 1**;
- •Полезны в случае когда надо получить все возможные комбинации из наборов значений.